## **Databricks**

YellowfinDatabricks

 $1.$  $-53$ 質問する レポート ダッシュボード ストーリー プレゼント ビュー データソース トランスフォーメーショ... ディスカッション タスク

2. Databricks

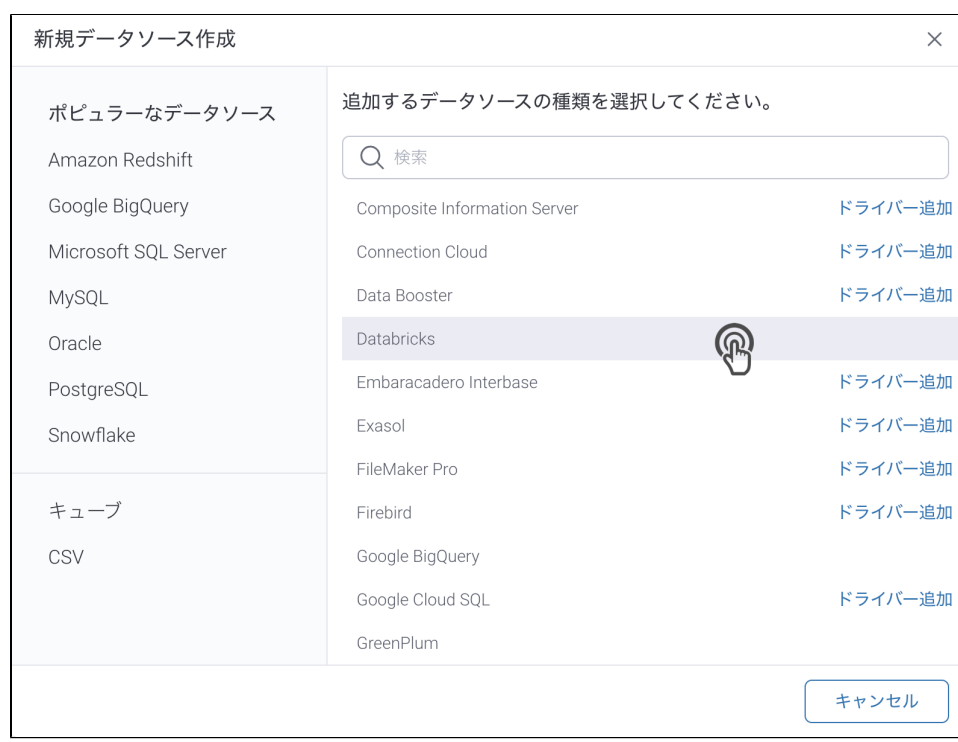

 $\overline{\phantom{a}}$ 

3. **:** [JDBC](https://wiki.yellowfin.co.jp/pages/viewpage.action?pageId=2294154)

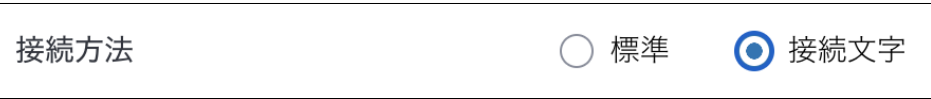

4.

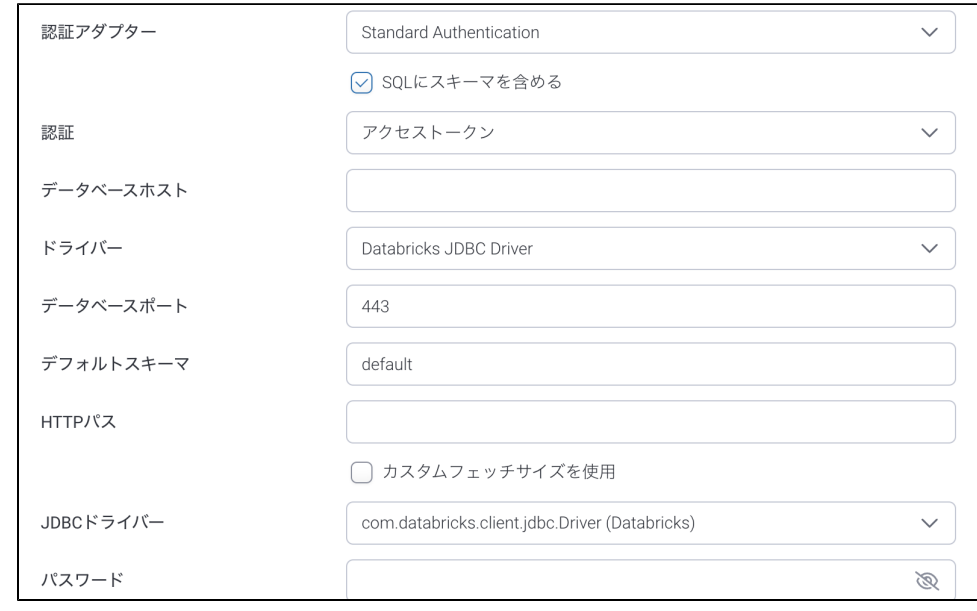

## 5. 6. **: SQL**SQL

7.

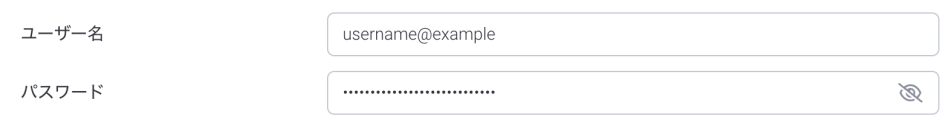

## 8. Databricks IPHTTPJDBC/ODBC

## 9. () () Yellowfin

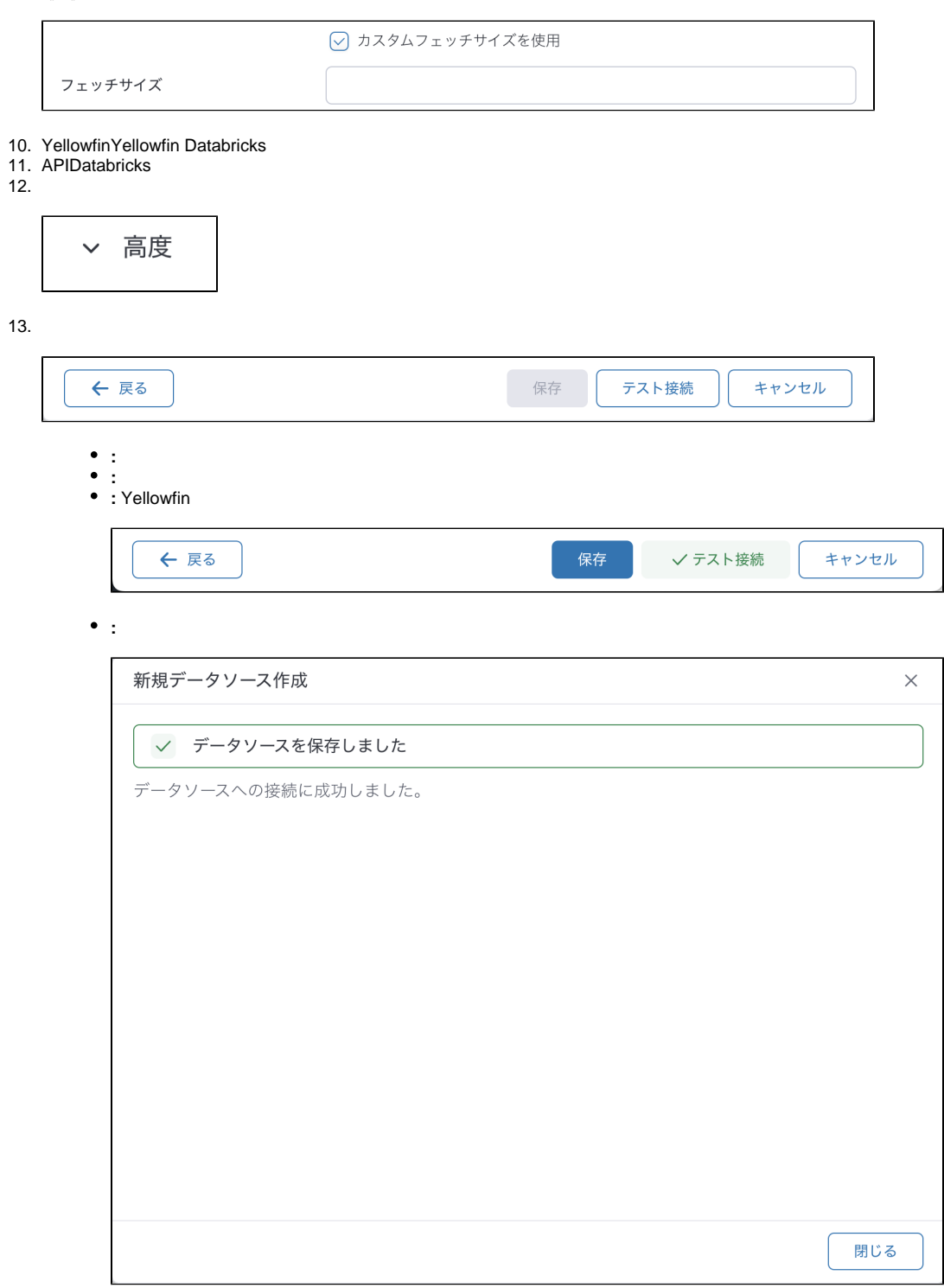